## Oracle 10g Sql Documentation

Yeah, reviewing a book Oracle 10g Sql Documentation could accumulate your near contacts listings. This is just one of the solutions for you to be successful. As understood, finishing does not suggest that you have extraordinary points.

Comprehending as well as deal even more than additional will meet the expense of each success. bordering to, the statement as capably as insight of this Oracle 10g Sql Documentation can be taken as capably as picked to act.

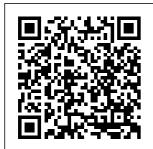

Oracle SQL **Developer** Provides conceptual and usage information about Oracle SQL Developer, a

enables you to browse, create, edit. and delete (drop) database objects; run SQL statements and scripts; edit and debug PL/SQL code; manipulate and export data; migrate third-party databases to Oracle; view

graphical tool that metadata and data in third-party databases; and view and create reports.Note: This book is for an old release of SQL Developer. Oracle Database Online Documentation 10g Release 1 (10.1)

Oracle 10g Sql Documentation remaxvn.com Read Online Oracle 10g Sql Documentation Oracle 10g Sql Documentation Right here, we have countless books oracle 10g sql documentation and collections to check out. We additionally come up with the money for variant types and in addition to type of the books to browse. The welcome book, fiction, history, novel, scientific research, as capably ... **Oracle Magazine** Oracle Database 10g Release 2 New Features in the SQL Reference: Oracle Database 10g Release 1 New

Features in the SQL DESCRIBE to Reference: 1 Introduction to Oracle SQL. History of SQL; SQL Standards. How SQL Works; Common Language for All Relational Databases: Recent Enhancements: I exical Conventions: Tools Support: 2 Basic Elements of Oracle SQL ... SOL with Oracle 10q XE - Using CREATE TABLE to Build a Table SQL with Oracle 10g XE #2 Creating Library Database!!! SOL with <del>Oracle 10q XE</del> <u>Usinq</u>

View the Table Structure SOL with Oracle <del>10q XE -</del> Using INSERT to Add Data to a Table <u>SOL Tutorial</u> Full Database Course for Beginners Oracle Optimization Tutorial, PL/SOL Course: Using <u>Oracl</u>e Text for text Searches (Lesson 7) Generate documentation and export it to HTML with Oracle SOL <del>Developer</del> Oracle SOL

| <u>Tutorial 18 -</u> |
|----------------------|
| How to Create        |
| Foreign Keys         |
| 1.Introductio        |
| <u>n to basic</u>    |
| <u>SQL*Plus and</u>  |
| <u>SQL commands</u>  |
| <u>in oracle 9i</u>  |
| <u>Oracle</u>        |
| <u>database</u>      |
| <u>certification</u> |
| <u>new update </u>   |
| <del>Easy to</del>   |
| become oracle        |
| certified now        |
| <u>Partitioning</u>  |
| <u>in Oracle</u>     |
| <u>Explained</u>     |
| <u>with Real</u>     |
| <u>project</u>       |
| Examples :           |
| Introduction         |
| <u>SQL Foreign</u>   |
| <u>Key</u>           |
| <u>Constraints</u>   |
| <u>Learn SQL in</u>  |
| <u>1 Hour SQL</u>    |
| <u>Basics for</u>    |
| <u>Beginners</u>     |
| <u>Best Way to</u>   |
|                      |

Write Basic SOL <u>Oueries</u> Exception <u>Handling in</u> Oracle PL SQL SOL Constraints - - Using Lesson 5 -Create or Add Constraints (Primary Key, SOL TUTORIAL Foreign Key, Default etc.) DBMS Indexing: The Basic Concept Enterprise how to download and install oracle 10q <u>database for</u> windows <del>SOL</del> Tutorial 1: Introduction <del>to SOL</del> SIMPLE SOL DATABASE AND TABLE CREATION SOL with Oracle

10g XE - Using UPDATE to Change Data in a Table SOL with Oracle 10g XE SELECT to View the Entire Table - SELF JOINS Hierarchy Tables Building Microapps with DreamFactory and Citrix Workspace How To Install Oracle Database 19c on Windows 10 by Manish Sharma SQL with Oracle 10q XE -Using ALTER

TABLE to Modify Table Columns Oracle DB <del>SOL Commands</del> Shop Talk: 2020-12-07 SQL with Oracle 10g XE - Using INSERT to Add Partial Data to a Table SOL with Oracle 10q XE PL/SQL <u>– Usi</u>na CREATE TABLE to Build a Table SQL with Oracle 10g XE #2 Creating Library Database!!! SOL with <del>Oracle 10g XE</del> - Using DESCRIBE to View the Table

Structure SQL 1.Introduction with Oracle 10q XE-<del>Using INSERT</del> to Add Data <del>to a Table</del> <del>SOL Tutorial</del> ---<u>Full</u> Database Course for Beginners Oracle Optimization Tutorial, Course: Using Oracle Text for text Searches (Lesson 7) Generate documentation Constraints <del>and export it</del> <del>to HTML with</del> Oracle SOL <del>Developer</del> Oracle SOL Tutorial 18 -How to Create <u>Foreign Keys</u>

to basic SQL\*Plus and SOL commands in oracle 9i <del>Oracle</del> database certification new update + Easy to become oracle certified now Partitioning in Oracle Explained with Real <del>project</del> Examples : Introduction SQL Foreign Kev Learn SOL in 1 Hour SOL Basics for Beginners Best Way to Write Basic SOL Oueries Exception

Handling in Oracle PL SOL SOL Constraints -Lesson 5 -Create or Add Constraints (Primary Key, Foreign Key, Default etc.) DBMS Indexing: The <u>Basic Concept</u> how to download and install oracle 10g database for windows <del>SOL</del> Tutorial 1: **Introduction** to SOL SIMPLE SOL DATABASE AND TABLE CREATION SOL with Oracle 10q XE -Using UPDATE to Change

Data in a Table SOL with Oracle 10g XE -Using SELECT to View the Entire Table SOL TUTORIAL - SELF JOINS Hierarchy Tables Building Enterprise Microapps with DreamFactory and Citrix Workspace How To Install Oracle Database 19c on Windows 10 by Manish Sharma SQL with Oracle 109 XE -Using ALTER TABLE to *Modify Table* Columns

Oracle DB SQL Commands Shop Talk: 2020-12-07 SQL with Oracle 10g XE - Using INSERT to Add Partial Data to a Table SOL\*Plus® User's Guide and Reference - Contents -Oracle What is Oracle 10g? Oracle 10q is a computing product group belonging to Oracle's grid. Along with other tools and features, Oracle 10g provides an application server and a

database management system (DBMS). It offers several supporting grid computing features of the likes of automatic load balancing, resource sharing, etc. Individuals and corporations use Oracle 10g to automate different types of database management tasks. Oracle Database Online Docum

entation 10g Release 2 (10.2)Developer Downloads. All software downloads are free, and most come with a Developer License that allows you to use full versions of the products at no charge while developing and prototyping your applica tions, or for strictly selfeducational purposes. (Unless

otherwise specified, our technical support organization will not provide technical support, phone support, or updates to you for the SOL Server Migration Assistant for Oracle (OracleToSOL . . . Welcome to the Oracle Database 10 q Documentat ion Library. Here you can research new information, look up reference information. and search across the entire library. Database SOL Reference -Contents -Oracle Oracle 10g documentation is covered in this terrific book, which offers insight, tips and instruction in Oracle 10g documentation. Join our Oracle 10g documentation experts as they share their knowledge on Oracle 10g

documentation. Burleson is the American Team. Oracle Database Online Docum entation 11g Release 2 (11.2)Welcome to the Oracle Database 10 q Documentat ion Library. Here you can research new information, look up reference information, and search across the entire library. Mobile. Formats Available. Several

documents are available in Mobipocket and ePub formats for convenient mobile viewing. Oracle Software Downloads | Oracle Oracle SOL Developer is a free, integrated development environment that simplifies the development and management of Oracle Database in both traditional and Cloud

deployments. SQL Developer offers complete endto-end development of your PL/SOL applications, a worksheet for running queries and scripts, a DBA console for managing the database, a ... Oracle 10q Express Edition Docu mentation | www.uppercas ing To Check the HTTP Port used by the i SOL\*Plus Application Server;

Stopping the i SQL\*Plus Application Server; Starting i SOL\*Plus; Starting i SQL\*Plus as a DBA; Starting i SOL\*Plus from a URL; Getting Help in i SOL\*Plus; Exiting SQL\*Plus; Exiting the Command-line User Interface; Exiting the Windows Graphical User Interface; Exiting the i SOL ...

Agile eSeries Documentation -Oracle Oracle 10g Express Documentation Oracle 10q is a powerful ent erprise-level relational database engine (DBMS) for storing any kind of data while development, deployment, and distributing applications. This free download is the standalone offline setup of Oracle 10q Express Oracle 10g Express Edition Documentation Page 2/9 Oracle 10g Express Edition

Documentation Oracle Database 10q Release 1 (10.1)Documentation SSMA for Oracle converts Oracle database objects to SQL Agile e6.0.3 Server database objects, creates those objects in SQL Server, and then migrates data from Oracle to SOL Server. This documentation introduces you to SSMA for Oracle and provides stepby-step instructions for migrating Oracle databases to SOL Server.

oracle 10g documentation Installation Manual for Oracle 10g for Agile e6.0.3 on Unix: N/A: PDF: N/A: Installation Manual for Oracle 10g for on Windows: N/A: PDF: N/A: Administration Manual for Agile e6.0.3: N/A: PDF: N/A: Prerequisites Guide, Includes the P re-Installation Checklist: N/A: PDF: N/A: Installation Manual for Microsoft SQL Server 2005: N/A: PDF ... Oracle 10g Sql Documentation Oracle Real

Application Clusters Quick Installation Guide for Oracle Database Standard Edition 10g Release 1 (10.1.0.2.0)for Windows Oracle Database 10 g Release 1 (10.1)Documentation for Windows Part Number Difference between Oracle 10q and 11g and 12c Database File Type PDF Oracle 10g Sql Reference Guide Oracle 10g Sql Reference Guide When people should qo to the book stores,

Page 9/10

search podcasts, and foundation by more. shop, shelf by shelf, it is really problematic. This is why we offer the ebook compilations in this website. It will no question ease you to look guide oracle 10g sql reference guide as you such as. Oracle Magazine presents Oracle news, customer stories, hands-on

technology
articles,